## **Práctica 2.- Funciones**

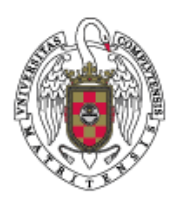

## *Dibujar un calendario*

Dado un mes (entero del 1 al 12) y un año hacer un programa que dibuje el calendario correspondiente en la pantalla, una vez dibujado un calendario el programa permitirá al usuario escribir otro. Sabemos que el 1 de enero de 1911 fue domingo. Para ello, definir:

a.- Una función **Bisiesto**, que determine si un año es **bisiesto**.

*"Un año es bisiesto si es múltiplo de cuatro, pero los años que son múltiplos de 100 no son bisiestos, salvo si estos son también múltiplos de 400"* 

b.- Una función **diasMes**, que dado un número correspondiente a un mes y el año, devuelva los días que tiene ese mes.

c.- Una función **numDias**, para calcular el número de días transcurridos desde la fecha conocida hasta la fecha pedida.

d.- Una función **diaSemana**, que dado el número de días transcurridos nos dé el día de la semana en el que empieza el calendario del mes pedido.

e.- Una función **escribirCalendario**, que dado el día de la semana en el que comienza el mes nos escriba el calendario del mes.

f.- Una función **aceptarRespuesta**, que pide al usuario que pulse s ó n, y devuelva al programa principal dicha decisión.

g.- Escribir una función **escribirMes**, que dado un número que corresponde a un mes escriba el nombre del mes.

h.- Escribir una función **leerMes**, que lea el mes validando que sea correcto.

i.- Escribir una función **leerAnno**, que lea un año validando que sea correcto.

Por ejemplo, si nos dan 12 y 2021, la salida del programa será,

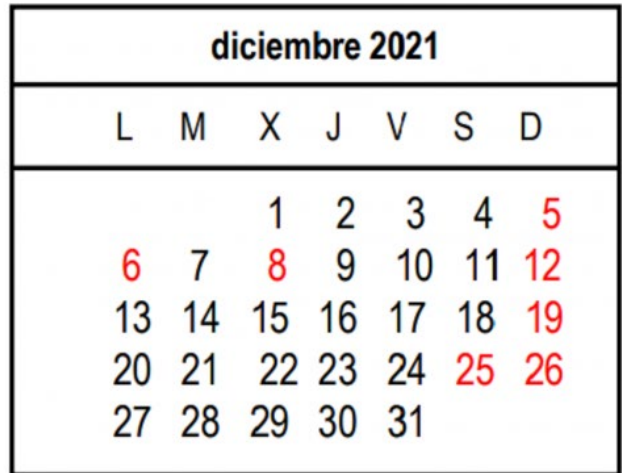